# Package 'dirmult'

March 21, 2022

<span id="page-0-0"></span>Version 0.1.3-5 Date 2022-03-08 Title Estimation in Dirichlet-Multinomial Distribution

Author Torben Tvedebrink <tvede@math.aau.dk>

Maintainer Torben Tvedebrink <tvede@math.aau.dk>

Description Estimate parameters in Dirichlet-Multinomial and compute log-likelihoods.

**Depends**  $R (= 2.5.0)$ 

License GPL  $(>= 2)$ 

NeedsCompilation no

Repository CRAN

Date/Publication 2022-03-21 10:30:02 UTC

## R topics documented:

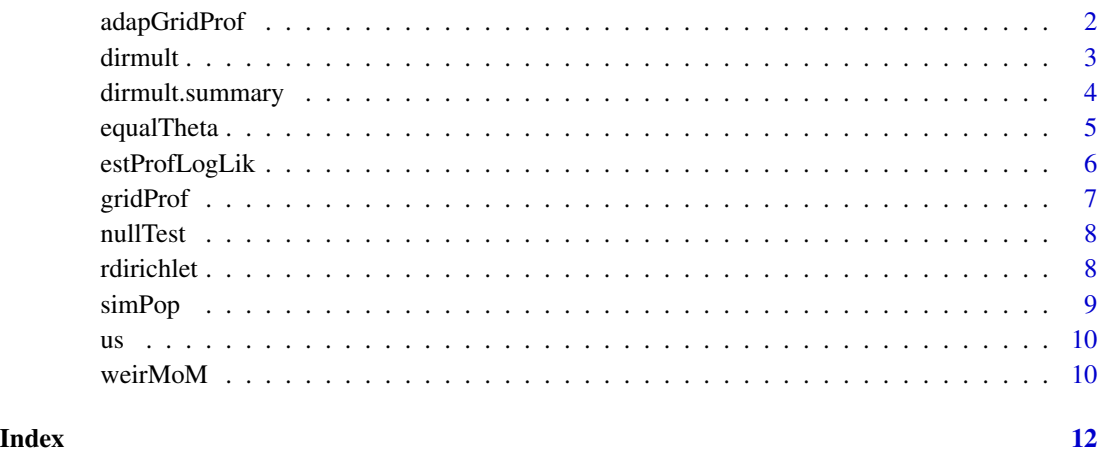

<span id="page-1-0"></span>

#### Description

Computes the profile log-likelihood of  $\ell(\pi, \theta; x)$  for an interval determined by a given difference in log-likelihood value from the maximum log-likelihood value.

#### Usage

adapGridProf(data, delta, stepsize=50)

#### Arguments

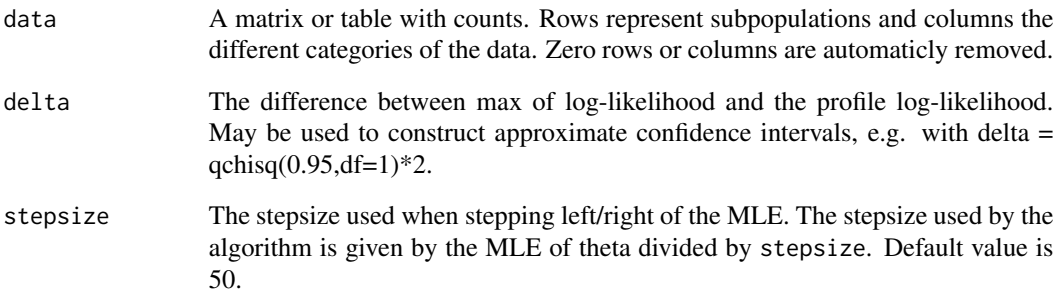

#### Value

Gives a data frame with theta values and associated profile log-likelihood values.

#### See Also

[estProfLogLik](#page-5-1)

#### Examples

```
data(us)
fit <- dirmult(us[[1]],epsilon=10^(-12),trace=FALSE)
adapGridProf(us[[1]],delta=0.5)
## Not run: adapGridProf(us[[1]],delta=qchisq(0.95,df=1)*2)
```
<span id="page-2-1"></span><span id="page-2-0"></span>

#### **Description**

Consider allele frequencies from different subpopulations. The allele counts,  $X$ , (or equivalently allele frequencies) are expected to vary between subpopulation. This variability are sometimes refered to as identity-by-decent, but may be modelled as overdispersion due to intra-class correlation  $\theta$ . The allele counts within each subpopulation is assumed to follow a multinomial distribution conditioned on the allele probabilities,  $\pi_1, \ldots, \pi_{k-1}$ . When  $\pi$  follows a Dirichlet distribution the marginal distribution of X is Dirichlet-multinomial with parameters  $\pi$  and  $\theta$  with density:

$$
P(X = x) = {n \choose x} \frac{\prod_{j=1}^{k} \prod_{r=1}^{x_j} {\{\pi_j(1-\theta) + (r-1)\theta\}}}{\prod_{r=1}^{n} {\{1-\theta + (r-1)\theta\}}}.
$$

Using an alternative parameterization the density may be written as:

$$
P(X = x) = {n \choose x} \frac{\Gamma(\gamma_+)}{\Gamma(n + \gamma_+)} \prod_{j=1}^k \frac{\Gamma(x_j + \gamma_j)}{\Gamma(\gamma_j)},
$$

where  $\gamma_+ = (1 - \theta)/\theta$  and  $\gamma_j = \pi_j \theta$ .

This formulation second parameterization is used in the iterations since it converges much faster than the original parameterization. The function dirmult estimates the parameters  $\gamma$  in the Dirichletmultinomial distribution and transform these into  $\pi_1, \ldots, \pi_{k-1}$  and  $\theta$ .

#### Usage

dirmult(data, init, initscalar, epsilon=10^(-4), trace=TRUE, mode)

#### Arguments

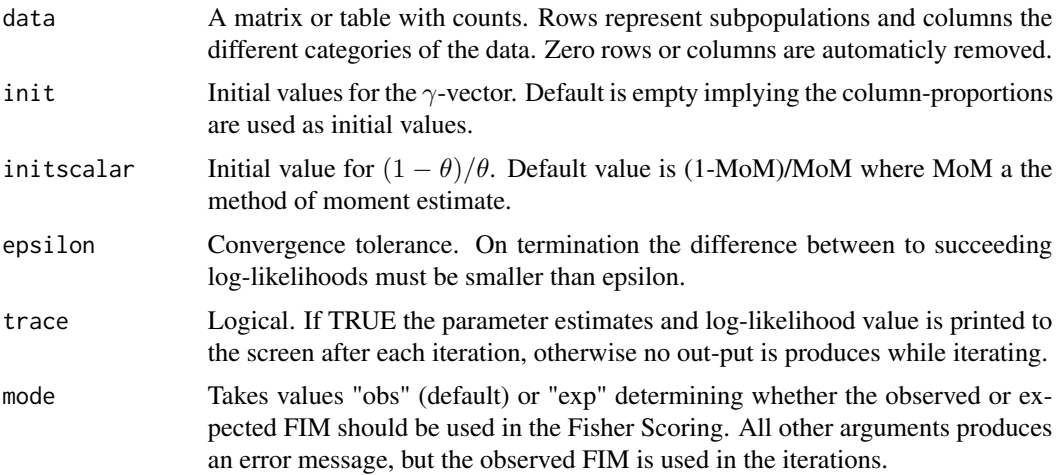

#### <span id="page-3-0"></span>Value

Returns a list containing:

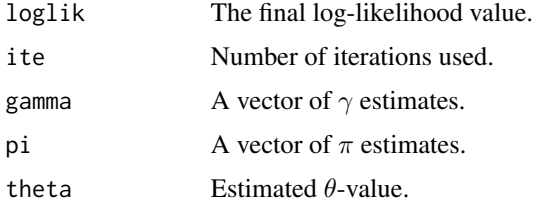

#### See Also

[dirmult.summary](#page-3-1)

#### Examples

```
data(us)
fit <- dirmult(us[[1]],epsilon=10^(-4),trace=FALSE)
dirmult.summary(us[[1]],fit)
```
<span id="page-3-1"></span>dirmult.summary *Summary table of parameter estimates from dirmult*

#### Description

Produces a summary table based on the estimated parameters from [dirmult](#page-2-1). The table contains MLE estimates and standard errors together with method of moment (MoM) estimates and standard errors based on MoM estimates from 'Weir and Hill (2002)'.

#### Usage

dirmult.summary(data, fit, expectedFIM=FALSE)

#### Arguments

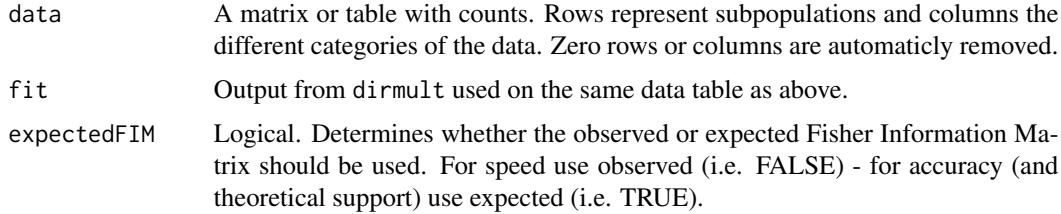

#### Value

Summary table with estimates and standard errors for  $\pi$  and  $\theta$ .

#### <span id="page-4-0"></span>equalTheta 5

#### See Also

[dirmult](#page-2-1)

#### Examples

```
data(us)
fit <- dirmult(us[[1]],epsilon=10^(-4),trace=FALSE)
dirmult.summary(us[[1]],fit)
```
equalTheta *Test whether theta is equal for several tables*

#### Description

Estimates parameters  $\pi$  for each table under the contraint that  $\theta$  is equal for all tables.

#### Usage

```
equalTheta(data, theta, epsilon=10^(-4), trace=TRUE, initPi, maxit=1000)
```
#### Arguments

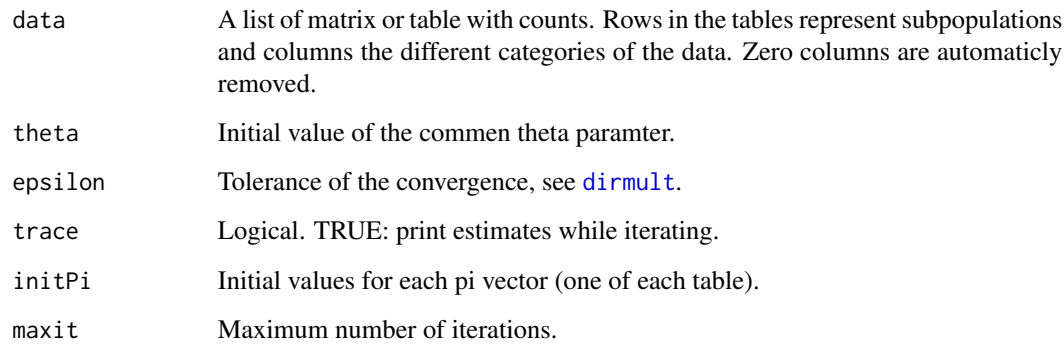

#### Value

Returns a list similar to the output of [dirmult](#page-2-1).

### See Also

[dirmult](#page-2-1)

#### <span id="page-5-0"></span>Examples

```
## Not run: data(us)
fit <- lapply(us[1:2],dirmult,epsilon=10^(-12),trace=FALSE)
thetas <- unlist(lapply(fit,function(x) x$theta))
logliks <- unlist(lapply(fit,function(x) x$loglik))
fit1 <- equalTheta(us[c(1:2)],theta=mean(thetas),epsilon=10^(-12))
lr <- -2*(fit1$loglik-sum(logliks))
1-pchisq(lr,df=1)
fit1$theta[[1]]
```
## End(Not run)

<span id="page-5-1"></span>estProfLogLik *Profile log-likelihood of Dirichlet-multinomial model*

#### Description

Computes the profile log-likelihood of  $\ell(\pi, \theta; x)$  for a given value of  $\theta$ , i.e.  $\hat{\ell}(\theta) = \max_{\pi} \ell(\pi, \theta; x)$ .

#### Usage

estProfLogLik(data, theta, epsilon=10^(-4), trace=TRUE, initPi, maxit=1000)

#### Arguments

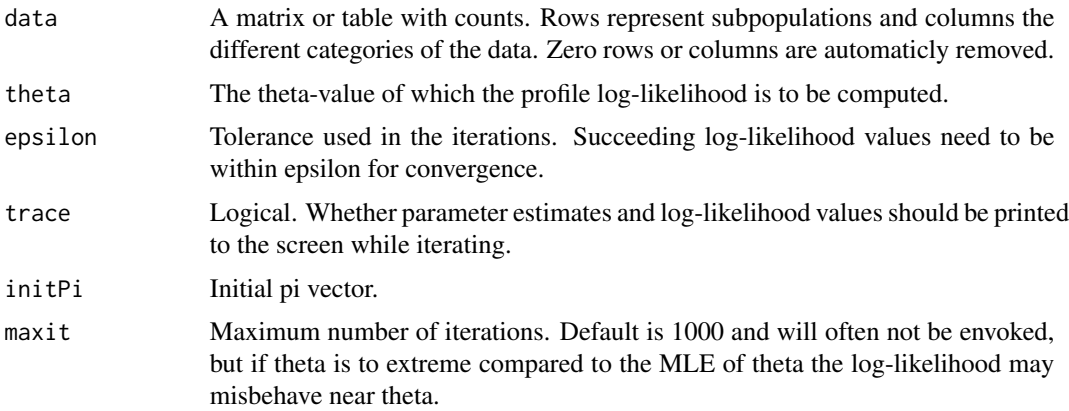

#### Value

Gives a list of components (similar to output from [dirmult](#page-2-1) where loglik and lambda (the Lagrange multiplier) are the most interesting.

#### See Also

[dirmult](#page-2-1)

#### <span id="page-6-0"></span>gridProf 7 and 2008 and 2008 and 2008 and 2008 and 2008 and 2008 and 2008 and 2008 and 2008 and 2008 and 2008

#### Examples

```
data(us)
fit <- dirmult(us[[1]],epsilon=10^(-12),trace=FALSE)
estProfLogLik(us[[1]],fit$theta*1.2,epsilon=10^(-12),trace=FALSE)
```
#### gridProf *Profile log-likelihood of Dirichlet-multinomial model*

#### Description

Computes the profile log-likelihood of  $\ell(\pi, \theta; x)$  for a given sequence of  $\theta$  by calling [estProfLogLik](#page-5-1).

#### Usage

gridProf(data, theta, from, to, len)

#### Arguments

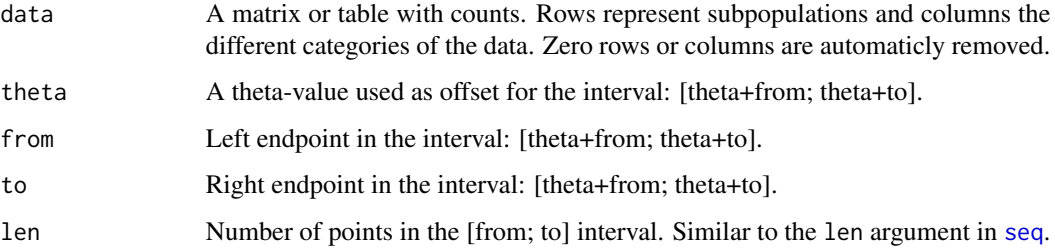

#### Value

Gives a data frame with theta values and associated profile log-likelihood values.

#### See Also

[estProfLogLik](#page-5-1)

#### Examples

```
data(us)
fit <- dirmult(us[[1]],epsilon=10^(-12),trace=FALSE)
## Not run: grid <- gridProf(us[[1]],fit$theta,from=-0.001,to=0.001,len=10)
plot(loglik ~ theta, data=grid, type="l")
## End(Not run)
```
<span id="page-7-0"></span>

#### Description

Simulates data sets under the null-hypothesis,  $H_0$ :  $\theta = 0$ . This corresponds to an ordinary multinomial model without any overdispersion. Based on the returned data frame simulated  $p$ -values may be computed.

#### Usage

nullTest(data, m=1000, prec=6)

#### Arguments

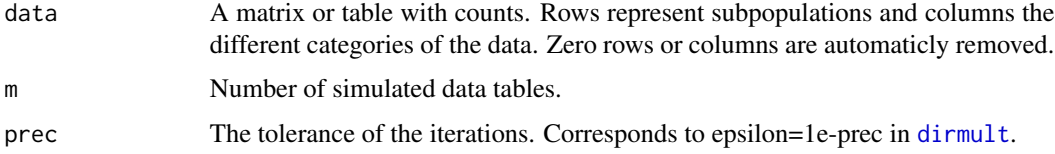

#### Value

Returns a data frame with theta estimates and log-likelihood values.

#### See Also

#### [dirmult](#page-2-1)

#### Examples

```
data(us)
## Not run: nullTest(us[[1]],m=50)
```
rdirichlet *Simulate from Dirichlet distribution*

#### Description

Simulates from a Dirichlet distribution

#### Usage

rdirichlet(n=1, alpha)

#### <span id="page-8-0"></span>simPop 9

#### Arguments

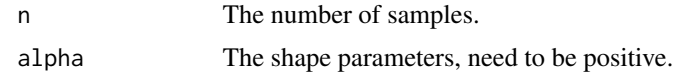

#### Value

Return an n x length(alpha) matrix where each row is drawn from a Dirichlet.

#### See Also

[dirmult](#page-2-1)

#### Examples

rdirichlet(n=100, alpha=rep(1,10))

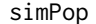

Simulate data from Dirichlet-multinomial distribution

#### Description

Simulates data using user defined  $\theta$  value and allele probabilities in the reference population,  $\pi$ .

#### Usage

simPop(J=10, K=20, n, pi, theta)

#### Arguments

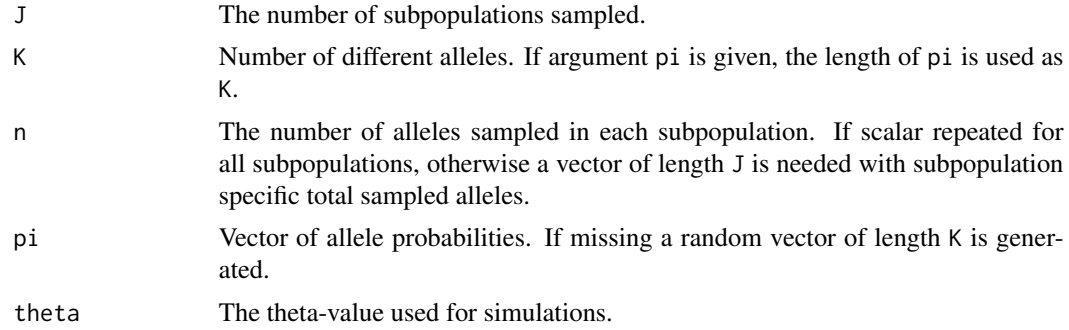

#### Value

Return an J x K matrix with allelic counts.

#### See Also

[dirmult](#page-2-1)

#### Examples

```
simPop(n=100, theta=0.03)
```
#### us *Allele counts for six US subpopulations.*

#### Description

9 STR loci were typed in sample populations of African Americans, U.S. Caucasians, Hispanics, Bahamians, Jamaicans, and Trinidadians.

#### Format

A list of tables with allele counts.

#### Source

http://www.fbi.gov/hq/lab/fsc/backissu/july1999/budowle.htm

#### References

Budowle, B., Moretti, T. R., Baumstark, A. L., Defenbaugh, D. A., and Keys, K. M. Population data on the thirteen CODIS core short tandem repeat loci in African Americans, U.S. Caucasians, Hispanics, Bahamians, Jamaicans, and Trinidadians, Journal of Forensic Sciences. 1999.

weirMoM *Method of moment estimator of theta*

#### Description

Estimates  $\theta$  using a method of moment (MoM) estimate by 'Weir and Hill (2002).'

#### Usage

weirMoM(data, se=FALSE)

#### Arguments

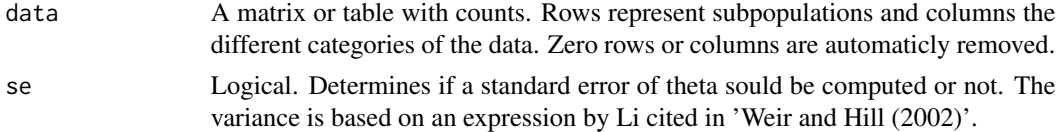

#### Value

MoM-estimate (and standard error) of theta.

<span id="page-9-0"></span>

#### <span id="page-10-0"></span>weir $M$ o $M$  11

### References

Weir, B. S. and W. G. Hill (2002). 'Esimating F-statistics'. Annu Rev Genet 36: 721-750

#### See Also

[dirmult.summary](#page-3-1)

## Examples

data(us) weirMoM(us[[1]],se=TRUE)

# <span id="page-11-0"></span>Index

∗ Dirichlet-multinomial adapGridProf , [2](#page-1-0) dirmult , [3](#page-2-0) dirmult.summary, [4](#page-3-0) equalTheta, [5](#page-4-0) estProfLogLik , [6](#page-5-0) gridProf , [7](#page-6-0) nullTest , [8](#page-7-0) rdirichlet , [8](#page-7-0) simPop , [9](#page-8-0) weirMoM , [10](#page-9-0) ∗ Genetics adapGridProf , [2](#page-1-0) dirmult , [3](#page-2-0) dirmult.summary, [4](#page-3-0) equalTheta, [5](#page-4-0) estProfLogLik , [6](#page-5-0) gridProf , [7](#page-6-0) nullTest , [8](#page-7-0) rdirichlet , [8](#page-7-0) simPop , [9](#page-8-0) weirMoM, [10](#page-9-0) ∗ Overdispersion adapGridProf , [2](#page-1-0) dirmult, [3](#page-2-0) dirmult.summary, [4](#page-3-0) equalTheta, [5](#page-4-0) estProfLogLik, [6](#page-5-0) gridProf , [7](#page-6-0) nullTest , [8](#page-7-0) rdirichlet , [8](#page-7-0) simPop , [9](#page-8-0) weirMoM, [10](#page-9-0) ∗ datasets us , [10](#page-9-0) adapGridProf , [2](#page-1-0) dirmult , [3](#page-2-0) , *[4](#page-3-0) – [6](#page-5-0)* , *[8](#page-7-0) , [9](#page-8-0)* dirmult.summary , *[4](#page-3-0)* , [4](#page-3-0) , *[11](#page-10-0)* equalTheta, <mark>[5](#page-4-0)</mark> estProfLogLik , *[2](#page-1-0)* , [6](#page-5-0) , *[7](#page-6-0)* gridProf , [7](#page-6-0) nullTest , [8](#page-7-0) rdirichlet , [8](#page-7-0) seq , *[7](#page-6-0)* simPop , [9](#page-8-0) us , [10](#page-9-0) weirMoM,  $10$